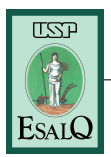

Lista 1 - Fundamentos básicos

- 1. Criar os seguintes vetores:
	- a)  $[20, 19, \ldots, 2, 1]$
	- b)  $[1, 2, 3, \ldots, 19, 20, 19, 18, \ldots, 2, 1]$
	- c)  $[4, 4, \ldots, 4, 6, 6, \ldots, 6, 3, 3, \ldots, 3]$ , em que quatro ocorre 10 vezes, seis ocorre 30 vezes e três ocorre trinta vezes
	- d)  $\left[2, \frac{2^2}{2}\right]$  $\frac{2^2}{2}, \frac{2^3}{3}$  $\frac{2^3}{3}, \ldots, \frac{2^5}{25}$
- 2. Criar um vetor denominado vec1 que contém os seguintes elementos, nesta ordem:
	- uma sequência de comprimento 5 de 3 até 6 (inclusive);
	- $\bullet$  duas repetições do vetor [2,-5.1,-33];
	- o valor  $\frac{7}{42} + 2$ .

Agora, exclua o primeiro e o último elemento de vec1 e salve o resultado em vetor chamado vec2.

- 3. Crie o objeto  $[6,9,7,3,6,7,9,6,3,6,6,7,1,9,1]$  e nomeie como z. Então, identifique os seguintes elementos:
	- a) maior ou igual 5;
	- b) menor do que  $6+2$ ;
	- c) diferentes de 6;
	- d) maior do que 5 ou igual a 2;
	- e) menor ou igual a 6 e diferente de 4.
- 4. O governo da Nova Zelândia é composto pelos partidos políticos Nacional, Trabalhista, Verdes e Maori, com vários partidos menores rotulado como Outro. Suponha que você tenha perguntado a 20 neozelandeses quais dos partidos eles se identicaram mais e obtiveram os seguintes dados:
	- Havia 12 homens e 8 mulheres; os indivíduos numerados 1, 5-7, 12 e 14-16 eram do sexo feminino.
	- Os indivíduos numerados 1, 4, 12, 15, 16 e 19 identificados com Trabalhista; ninguém se identificou com Maori; os indivíduos numerados 6, 9 e 11 identificados com Verdes; 10 e 20 identificados com Outros e o restante identificado como Nacional.

Então, pede-se:

- a) criar dois vetores de caracteres: genero com as entradas "M"(masculino) e "F"(feminino) e partido das entradas "Nacional", "Trabalho", "Verdes", "Maori"e "Outros". Verifique se as entradas são colocadas nas posições corretas, conforme descrito anteriormente.
- b) criar dois vetores de fatores com base no partido e no genero. Porém, os níveis do fator partido devem ser na ordem: Nacional, Trabalhista, Verdes e Outros. Como R organizou os níveis?
- c) extrair um subconjunto que retorne o fator partido escolhido apenas para os participantes do gênero masculino e outro que retorne o fator genero para quem escolheu o partido Nacional.
- d) Outras seis pessoas participaram da pesquisa, com os resultados ["Nacional", "Maori", "Maori", "Trabalho", "Verdes", "Trabalho"] para o partido preferido e ["M", "M", "F", "F", "F", "M"] como gênero. Combine esses resultados com os fatores originais de (b) e os nomeie os novos fatores como novo\_partido e novo\_genero, respectivamente. (Utilize levels( )[c( , )])
- e) Suponha tenha sido pedido, também, que os entrevistados declarassem o quão confiantes estavam de que o partido Trabalhistas ganharia mais assentos no Parlamento do que o partido Nacional nas próximas eleições e atribuíssem uma porcentagem subjetiva a essa confiança. Foram obtidos os seguintes 26 resultados: 93, 55, 29, 100, 52, 84, 56, 0, 33, 52, 35, 53, 55, 46, 40, 40, 56, 45, 64, 31, 10, 29 , 40, 95, 18, 61. Nesse contexto, crie um fator confianca com os níveis de confiança da seguinte maneira: Baixo para porcentagens [0,30]; Moderado para porcentagens (30,70) e Alto para porcentagens [70,100].
- f) Do item e, extraia os níveis correspondentes àqueles indivíduos que originalmente disseram se identicar com o partido Trabalhista. Faça o mesmo para o partido Nacional. O que você percebe em relação a porcentagem de confiança?
- 5. Crie uma lista com o nome minha\_lista que contenha, nessa ordem, uma sequência de 20 números igualmente espaçados entre ?4 e 4 (inclusive); uma matriz  $3 \times 3$  do vetor lógico [F, T, T, T, F, T, T, F, F] preenchida em colunas; um vetor de caractere com duas string "don"e "quixote"; e um fator contendo as observações ["LOW","MED","LOW","MED","MED","HIGH"]. Então, pede-se:
	- a) extraia os elementos de linha 2 e 1 das colunas 2 e 3, nessa ordem, da matriz lógica.
	- b) obtenha todos os valores da sequência entre ?4 e 4 que são maiores que 1.
- 6. Crie uma nova lista chamada nova\_lista com o fator do exercício 5 como um componente denominado "facs"e o vetor numérico [3,2,1,3,3,4,1,5,4,9] como um componente denominado "nums". Em seguida, faça o seguinte:
	- a) extraia os elementos de "facs"que correspondem aos elementos de "nums"que são maiores ou iguais a 3.
	- b) adicione um novo membro à lista chamada "flags". Esse membro deve ser um vetor lógico de comprimento 6, obtido como uma repetição dupla da terceira coluna da matriz lógica de minha\_lista. iii. Use "flags"e o operador de negação lógica (!) para extrair as entradas de "nums"correspondentes a FALSE.
- 7. Suponha que o arquivo nota\_concurso.csv possui 50 observações referentes às notas dos candidatos de um determinado concurso público para auxiliar administrativo de uma Prefeitura A. As notas variam de 0 a 10 e os candidatos que não realizaram a prova estão com NA nos respectivos campos. De posse dos dados, realize as seguintes tarefas:
	- a) Importe o arquivo com o nome dados;
	- b) Para selecionar a coluna nota, faça vetor01 <- with(dados, nota) ou vetor01 <- dados\$nota;
	- c) Usando a função sort, ordene vetor01 em ordem decrescente das notas e com os dados faltantes nas últimas posições do vetor. Salve o resultado com o nome vetor01;
- d) Calcule o percentual de observações faltantes de vetor01 com e sem a estrutura de repetição for;
- e) Calcule quantos candidatos de vetor01 obtiveram notas maiores do que 7 e menores do que 8 com e sem a estrutura de repetição for;
- f) Selecione as 10 maiores notas do vetor01 e guarde o resultado em um vetor chamado vetor02;
- g) Remova os valores ausentes do vetor01 e guarde o resultado no próprio vetor01.
- 8. Utilizando if e else, escreva um código que retorne "número" caso o valor seja da classe numeric ou integer; "palavra" caso o valor seja da classe character ou caso contrário, NULL.
- 9. Suponha que temos a tarefa de calcular a quantidade de dosagem precisa de um determinado defensivo agrícola em uma coleção de experimentos cientícos hipotéticos. Essas quantidades dependem de algum conjunto predeterminado de "limiares de dosagem"(lowdose, meddose e highdose), bem como de um *fator* predeterminado denominado doselevel que representa o nível de dose. Então, para criar um novo vetor numérico denominado de dosage, siga as seguintes instruções:
	- i) Se há qualquer nível (ou rótulo) "High" em doselevel, faça as seguintes ações:
		- $\bullet$  Se lowdose é maior ou igual a 10, reescreve lowdose como 10. Caso contrário, reescreve lowdose como lowdose divido por 2.
		- $\bullet$  *Se* meddose é maior ou igual a 26, reescreve meddose como 26.
		- $\bullet$  Se highdose é menor do que 60, reescreve highdose como 60. Caso contrário, reescreve lowdose como highdose multiplicado por 1,5.
		- Crie um vetor denominado dosage com os valores de lowdose repetidos de acordo com o comprimento de doselevel.
		- Reescreva os elementos de dosage correspondente a posição do nível "Med" em doselevel por meddose.
		- $\bullet$  Reescreva os elementos de dosage correspondente a posição do nível "High" em doselevel por highdose.
	- ii) Caso contrário, faça as seguintes ações:
		- $\bullet$  Crie uma nova versão do *fator* doselevel, substituindo o rótulo "Low" por "Small" e "Med" por "Large". (Utilize ifelse. Para maiores detalhes veja em ?ifelse)
		- $\bullet$  *Se* lowdose é menor do que 15 e meddose é menor do que 35, reescreve lowdose como lowdose multiplicado por 2 e reescreve meddose como meddose adicionado a highdose.
		- Crie um vetor denominado dosage com os valores de lowdose repetidos de acordo com o comprimento de doselevel.
		- $\bullet$  Reescreva os elementos de dosage correspondente a posição do nível "Large" em doselevel por meddose.

Agora, confirme o seguintes resultados:

```
i) lowdose <- 12.5; meddose <- 25.3; highdose <- 58.1
doselevel <- factor(c("Low","High","High","High","Low","Med", "Med"),
             levels=c("Low","Med","High"))
O resultado deve ser:
dosage
[1] 10.0 60.0 60.0 60.0 10.0 25.3 25.3
```
- ii) Considere os mesmos limiares lowdose, meddose e highdose no item (i) e doselevel <- factor(c("Low","Low","Low","Med","Low","Med", "Med"), levels=c("Low","Med","High")) O resultado deve ser: dosage [1] 25.0 25.0 25.0 83.4 25.0 83.4 83.4 doselevel [1] Small Small Small Large Small Large Large Levels: Small Large iii) lowdose  $\leq$ - 9; meddose  $\leq$ - 49; highdose  $\leq$ - 61 doselevel <- factor(c("Low","Med", "Med"), levels=c("Low","Med","High")) O resultado deve ser: dosage [1] 9 49 49 doselevel [1] Small Large Large Levels: Small Large
- 10. Suponha que a umidade de um determinado produto em função do tempo de secagem é dada por

$$
U(t) = \exp(-0, 365t^{0,663}), \quad t = 0, 1, \dots
$$

em que U representa a umidade e t o tempo de secagem. Então, enquanto a umidade for maior ou igual a 0,13; elabore um programa que mostre a cada, a umidade. Os valores iniciais são  $t = 0$  e  $U(0) = 1$ . A saída deve ter duas colunas (tempo e umidade) e nomeadas com os seus respectivos nomes.

- 11. Utilize for para retornar o valor mínimo do seguinte vetor: vetor <- c(4, 2, 1, 5, 3). Modifique o seu código para receber vetores de qualquer tamanho.
- 12. Calcule de forma numérica e analítica (passo a passo):

a) 
$$
\sum_{i=10}^{5} (i^3 + 4i^2)
$$
  
b) 
$$
\sum_{i=1}^{5} \left(\frac{2^i}{i} + \frac{3^i}{i^2}\right)
$$
  
c) 
$$
\sum_{i=1}^{3} \sum_{j=1}^{5} \frac{i^4}{3+j}
$$

13. Escrever uma função denominada tmpFn com dois argumentos, x um escalar e n um inteiro estritamente positivo. A função deverá retornar o valor de

$$
1 + \frac{x}{1} + \frac{x^2}{2} + \frac{x^3}{3} + \dots + \frac{x^n}{n}.
$$

Confira o resultado fazendo os cálculos analiticamente e numericamente, para  $x = 1$  e  $n = 3$  e depois  $x = 2 e n = 4$ .

- 14. Seja Y uma variável aleatória com distribuição Poisson com parâmetro  $\lambda > 0$ . Escrever uma função com o nome probp com dois argumentos para retornar a probabilidade  $P(Y = y)$  em que  $y = 0, 1, \ldots$  Confira o resultado considerando  $P(y = 0)$  e  $P(y = 3)$  para  $\lambda = 2$ .
- 15. Seja Y uma variável aleatória com distribuição binomial com parâmetro  $n \in p$ , em que n presente o número de ensaios de Bernoulli e  $0 < p < 1$  é a probabilidade de sucesso. Escrever uma função com o nome probb com três argumentos para retornar a probabilidade  $P(Y = y)$  em que  $y = 0, 1, \ldots, n$ . Confira o resultado considerando  $P(y = 0)$  e  $P(y = 3)$  para  $n = 10, p = 1/2$ .
- 16. Seja Y uma variável aleatória com distribuição normal com parâmetro  $\mu \in \mathbb{R}$  e  $\sigma^2 > 0$ . Escrever uma função com o nome densn com três argumentos para retornar a densidade  $f(y)$  em que  $y \in \mathbb{R}$ . Confira o resultado considerando  $f(2)$  e  $f(-4)$  para  $\mu = 0$  e  $\sigma^2 = 1$ .
- 17. No regime de juros compostos, após cada período de tempo, os juros são incorporados ao capital (quantia emprestada ou investida) proporcionando juros sobre juros. Suponha que Maria investiu R\$1000,00 em uma instituição financeira, a uma taxa de juros compostos de  $p\%$  ao ano, durante um período de *n* anos. O montante (capital  $+$  juros) ao final de cada ano é definido por

$$
M(t) = C(1+i)^t,
$$

em que M é o montante, C é o capital investido,  $i = p/100$  é a taxa de juros compostos e t é c tempo (em anos).

Nesse contexto, criar uma função denominada invest com as seguintes instruções:

- Se FALSE retorna somente o montante a cada ano, caso contrário, retorna o montante a cada ano e um gráfico do tipo linhas e pontos entre tempo e montante.
- Com quatro argumentos correspondentes a taxa de juros, o total do período investido, o capital com um *default* de R\$1000,00 e gráfico com valor lógico e *default* igual a FALSE.

Agora, confirme os resultados:

a) Taxa de juros de 10% ao ano e durante um período de 5 anos.

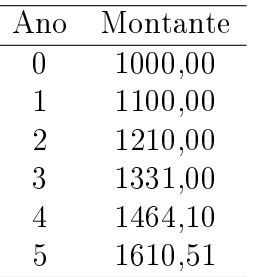

b) Taxa de juros de 10% ao ano e durante um período de 5 anos representados em um gráfico.

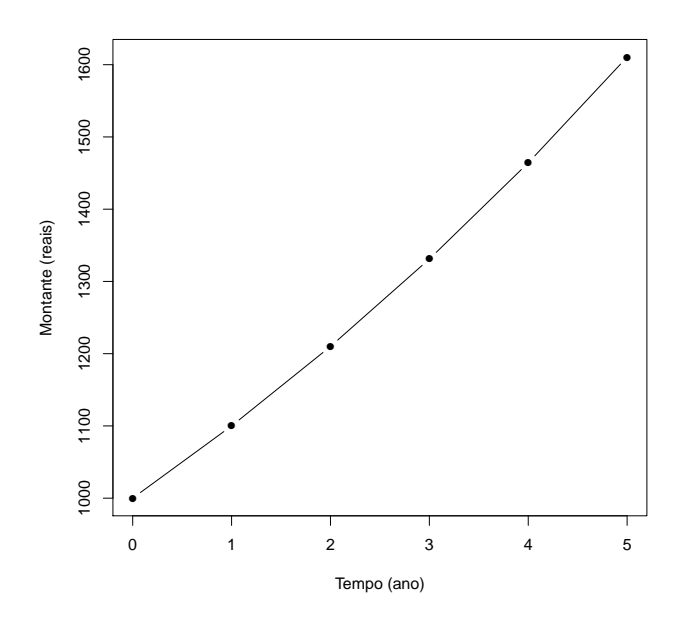

c) Taxa de juros de 5% ao ano, durante um período de 5 anos e com um capital de R\$100,00.

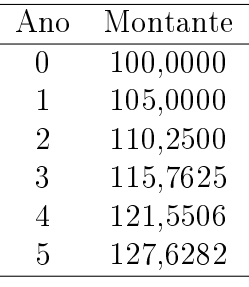